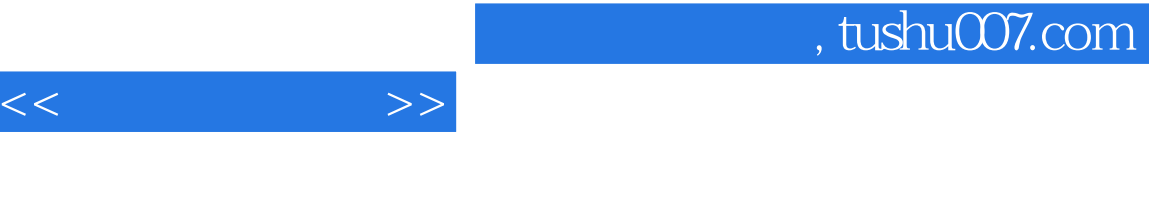

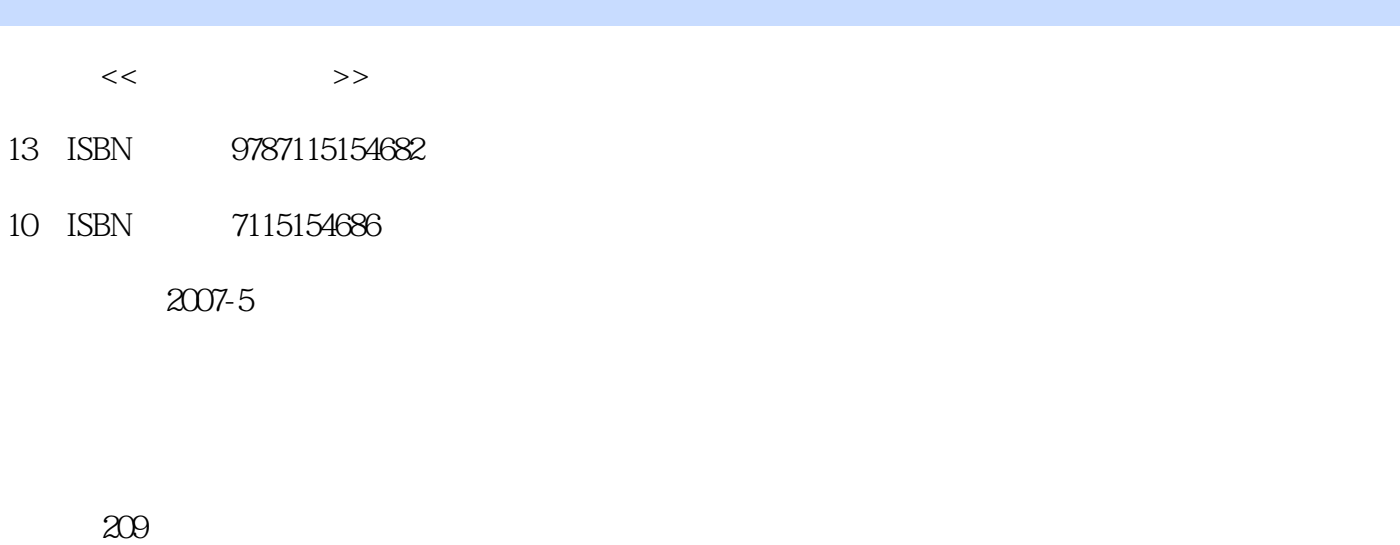

字数:14

extended by PDF and the PDF

http://www.tushu007.com

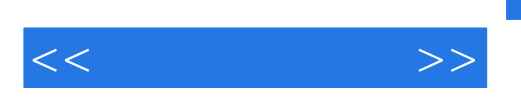

 $4<sub>+</sub>$ 

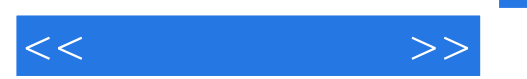

1 1.1 Winamp 1.1.1 1.1.2 1.1.3 1.1.3 1.1.4 1.1.5 Winamp 1.2 Dubit 1.3 Cool Edit Pro 1.3.1 1.32 1.33 1.34 1.4 HyperCam 1.4 1 1.4.2 HyperCam 1.4.3 Windows 1.4.4 HyperCam 1.5 WinAVI Video Converter 1.5.1 WinAVI Video Converter V7.7 1.5.2 WMV 1.5.3 AVI 1.5.4 MPEG/VCD/SVCD/DVD 1.5.5 RM 1.6 Virtual CD 1.6.1 Virtual CD 1.6.2 1.6.3 1.6.4 1.6.4 1.65 Virtual CD 1.7 Nero-Burning Rom 1.7.1 1.7.2 1.7.2 1.8 1.9 2 2.1 --FlashGet 2.1.1 2.1.2 2.1.3 2.1.4 2.2 BitComet 2.2.1 2.2.2 Torrent 2.2.3 2.3 CuteFTP 2.3.1 CuteFTP 2.3.2 2.3.3 2.3.4 2.3.5 CuteFTP 2.4 Foxmail 2.4.1 2.4.2 2.4.3 2.4.4 2.4.4 2.4.5 地址簿 2.5 SuperProxy 2.5.1 代理服务器的概念 2.5.2 SuperProxy概述 2.5.3 SuperProxy 2.5.4 2.6 PPLive 2.6.1 PPLive 2.6.2 2.6.3  $264$  2.7 2.8 3 3.1  $31.1$   $31.2$   $31.3$   $31.4$ 3.1.5 屏保扫描 3.2 Norton PartitionMagic 3.2.1 创建分区 3.2.2 调整分区容量 3.2.3 合  $324$   $325$   $33$  Windows  $331$   $332$ 缓存优化 3.3.3 开机速度优化 3.3.4 Windows进程管理 3.3.5 Windows文件加密 3.3.6 注 3.3.7 3.3.8 3.3.8 3.4 EasyRecovery 3.4.1  $342$  3.4.3  $343$   $344$   $345$  $\begin{array}{ccccccccc} 342 & & & & 343 & & & 344 & & 345 \\ \text{Word} & & 35 & & & 351 & & 352 & & 353 \\ 36 & & 37 & & 4 & & 41 & \text{ACDSee} & 41.1 & \text{ACDSee} & 90 \end{array}$ 36 37 4 41 ACDSee 4.1.1 ACDSee 9.0 4.1.2 4.1.3 4.1.4 4.2 SnagIt 4.2.1 4.2.2 4.2.3 4.3 WinRAR 4.3.1 4.3.2 433 134 134 435 4.4 Adobe Reader 4.4.1 Adobe Reader  $4.4.2$  PDF  $4.4.3$  PDF  $4.4.4$ 容 4.5 金山词霸2006 4.5.1 金山词霸2006界面 4.5.2 查找字词 4.5.3 屏幕取词 4.5.4  $\frac{200}{455}$   $\frac{401}{46}$   $\frac{200}{461}$   $\frac{102}{462}$   $\frac{102}{462}$  $463$   $47$   $48$ 

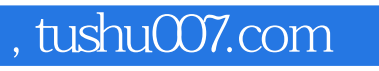

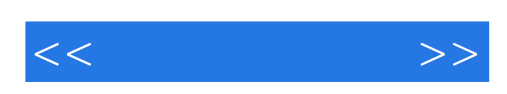

本站所提供下载的PDF图书仅提供预览和简介,请支持正版图书。

更多资源请访问:http://www.tushu007.com